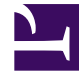

# **SGENESYS**

This PDF is generated from authoritative online content, and is provided for convenience only. This PDF cannot be used for legal purposes. For authoritative understanding of what is and is not supported, always use the online content. To copy code samples, always use the online content.

## Designer User's Guide

Application phases

## Contents

- 1 [Initialize](#page-2-0)
- 2 [Self Service](#page-2-1)
- 3 [Assisted Service](#page-3-0)
- 4 [Finalize](#page-4-0)
- 5 [Dispositions](#page-5-0)
	- 5.1 [General](#page-5-1)
	- 5.2 [Error](#page-6-0)
	- 5.3 [Self Service](#page-6-1)
	- 5.4 [Assisted Service](#page-7-0)
	- 5.5 [Callback](#page-7-1)

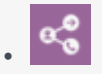

•

• Administrator

Application flows are comprised of sections of common blocks, known as application phases. Learn about the role each phase plays within the Designer application flow.

#### **Related documentation:**

Each application flow in Designer contains four phases:

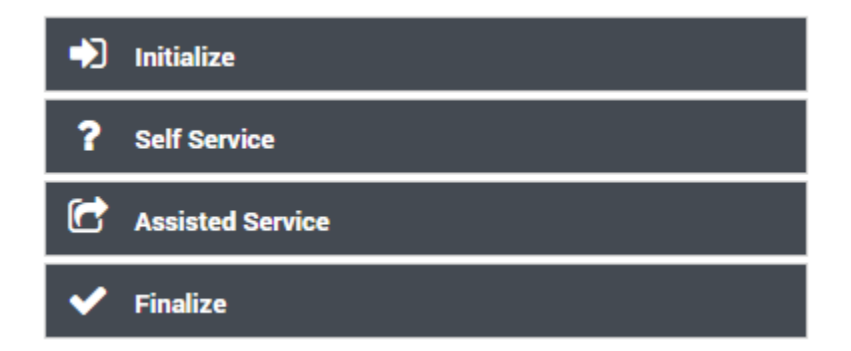

You can learn more about each phase in the sections below.

## <span id="page-2-0"></span>Initialize

This phase initializes application-level user variables and parameters to use when the application executes. The application initializes during this phase.

By default, the following actions take place:

- Initialize and set up user variables.
- Load application run-time parameters from external sources.
- Process interaction properties (for example, ANI and DNIS) and application run-time parameters. System variables or properties may be initialized internally.
- If configured, additional processing that was set up by the user.

## <span id="page-2-1"></span>Self Service

The **Self Service** phase is the IVR portion of the interaction. This phase hosts blocks that provide automated interaction with the customer via speech, chat, and/or DTMF. It attempts to provide automated service and contain the interaction within an IVR, so there is no need to route the interaction to an agent.

If routing is necessary, this phase collects necessary data from the user through various questions and menus, and then determines how to route the interaction in the next phase, **Assisted Service**.

#### Tip

To enable voice call recording for the Self Service phase, set the **EnableSSRecording** variable to **true** in the **System Variables** section.

The following are typical actions that take place during the **Self Service** phase:

- Play Messages. These may be pre-recorded audio files or dynamic text spoken using TTS.
- Check business hours and customize logic based on the outcome (for example, take *this* action if we are closed).
- Collect user input.
- Present choices to customers using menus.
- Navigate customers appropriately, based on their responses (segmentation and branches).
- Call external RESTful APIs and fetch data into user variables.
- Update user variables and write ECMAScript expressions.
- Set up and process global commands and hot words.

The **Self Service** phase updates user variables with collected or calculated data. This data is later used by other blocks in the **Self Service** or **Assisted Service** phase.

Interaction processing might complete during the **Self Service** phase. In this scenario, the application control skips the **Assisted Service** phase and proceeds to the **Finalize** phase. For example, if the business hours check determines that the contact center is closed, the corresponding announcement is played to the caller and the call is terminated.

## <span id="page-3-0"></span>Assisted Service

This phase hosts blocks that route the interaction to a live agent, if necessary.

During the **Assisted Service** phase, the application attempts to route interactions to agents. Routing is performed based on data collected in previous phases. For example, target skills are taken from user variables.

The following are typical actions for this phase:

- Attempt to route the call while playing music or prompts.
- Call external RESTful APIs.
- Update user variables.

There may be multiple **Route Call** blocks in sequence. Each **Route Call** block might try to route the interaction to different targets with different timeouts. For example, it might expand a target by geographical location.

Each **Route Call** block has a timeout, after which the next **Route Call** block in sequence is executed. If any of the blocks successfully routes a call, the **Assisted Service** phase is complete and processing continues to the **Finalize** phase.

## <span id="page-4-0"></span>Finalize

This phase provides post-processing and interaction termination after the customer has been serviced. When interaction processing is finished, the application goes to the **Finalize** phase to perform post-processing for various scenarios that are based on how the interaction was completed.

The following are examples of typical scenarios:

- Interaction was abandoned by the customer (while in either the **Self Service** or **Assisted Service** phase).
- Interaction was completed in **Self Service** phase.
- Interaction was routed to an agent in the **Assisted Service** phase.
- Interaction was delivered to voicemail in the **Assisted Service** phase.
- User opted to leave a queue and schedule a callback.

You can also use the **Finalize** phase to submit application data to an external system for reporting metrics, or to select a Application phases for post-processing. When you click on the **Finalize** block in the application flow, each of the tabs has a list of dispositions that you can select. When you select a disposition, a block for it is created below the main **Finalize** block. You can then drag other valid blocks (such as an HTTP REST block) below the disposition block to further customize the handling for that disposition.

Here's an example:

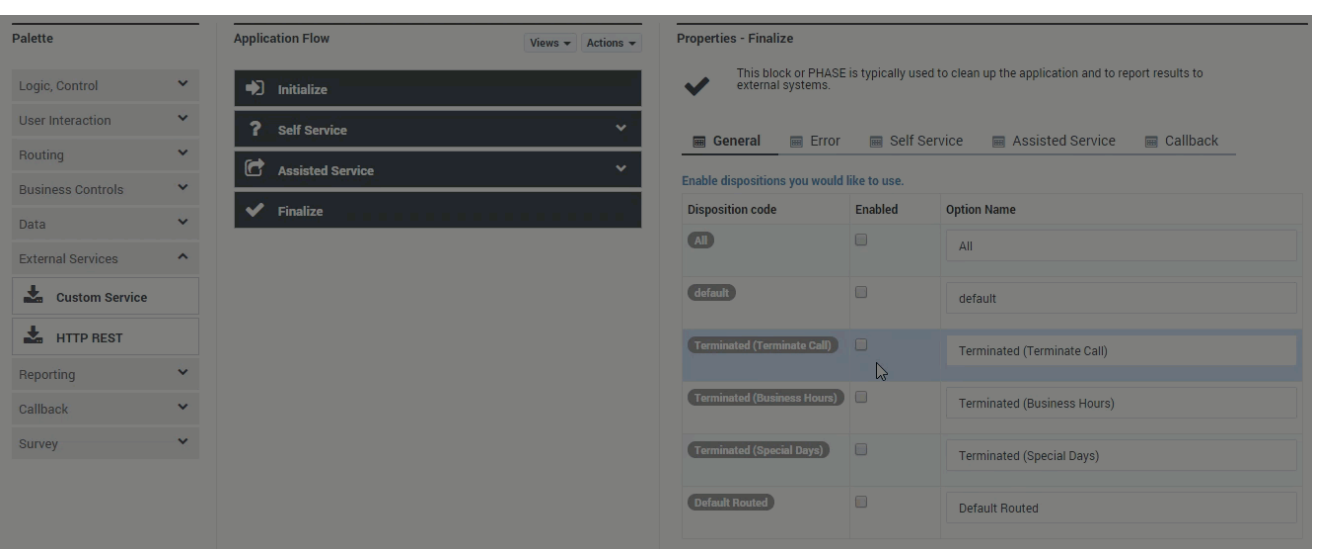

## Tip

Setting up handlers for the **Finalize** phase is optional. You might not need to do anything special for these cases.

## <span id="page-5-0"></span>Dispositions

This section describes the dispositions that can be selected in the Finalize phase.

### <span id="page-5-1"></span>General

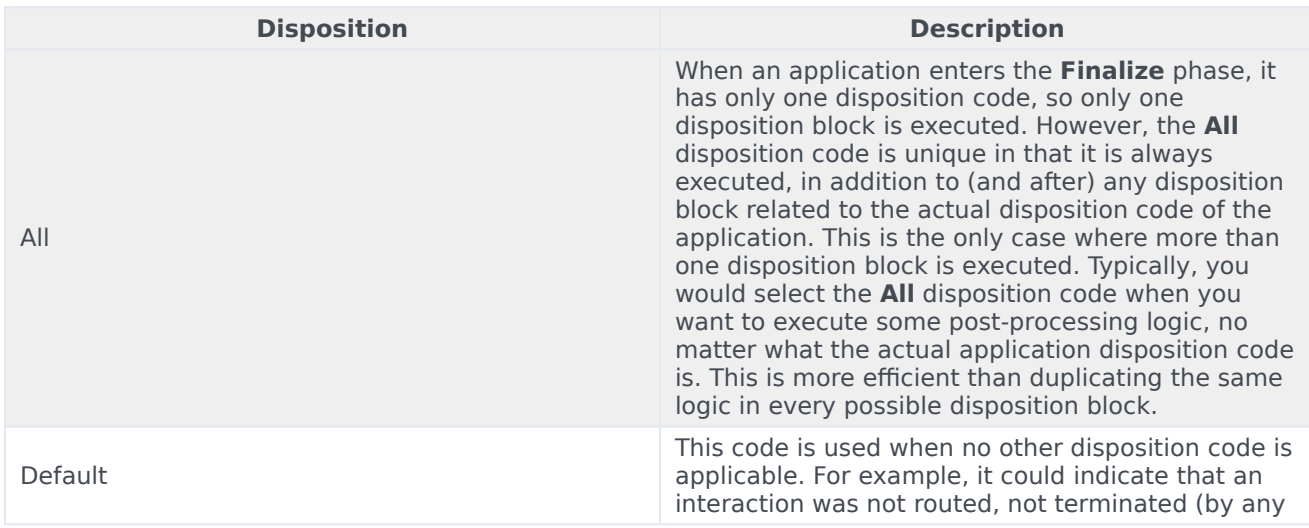

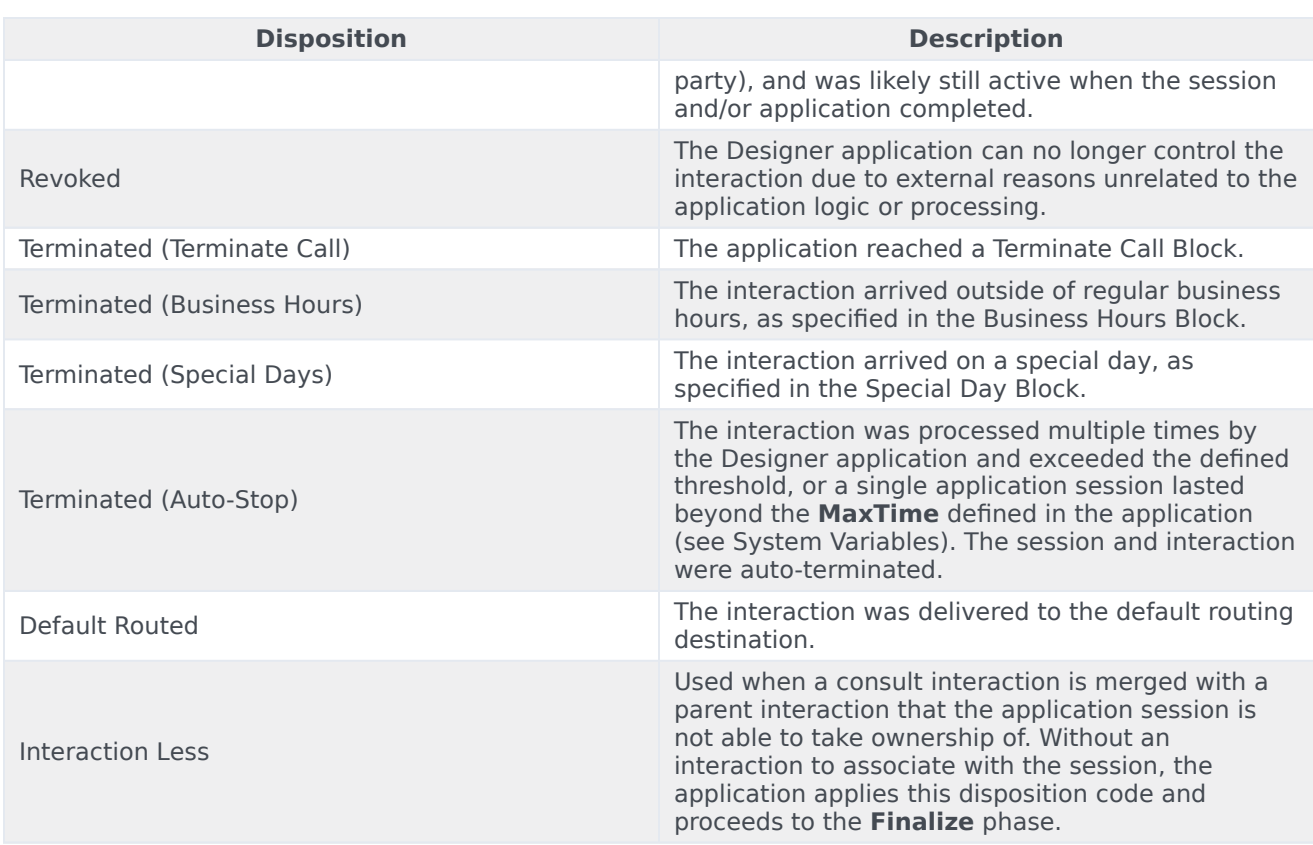

#### <span id="page-6-0"></span>Error

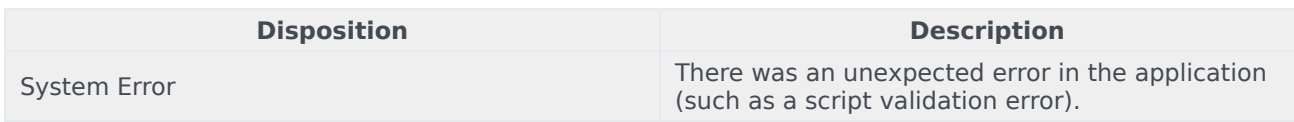

### <span id="page-6-1"></span>Self Service

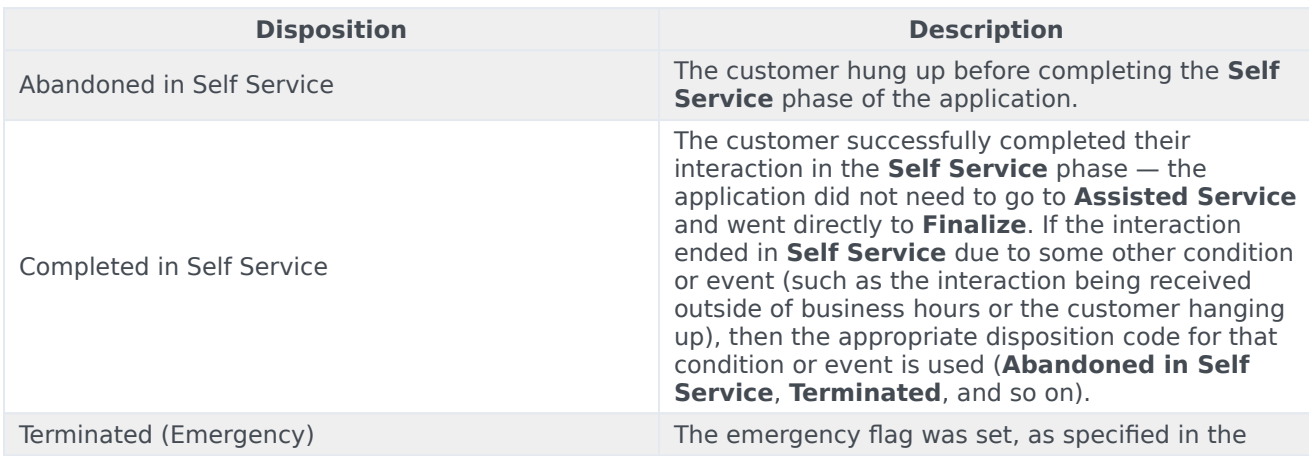

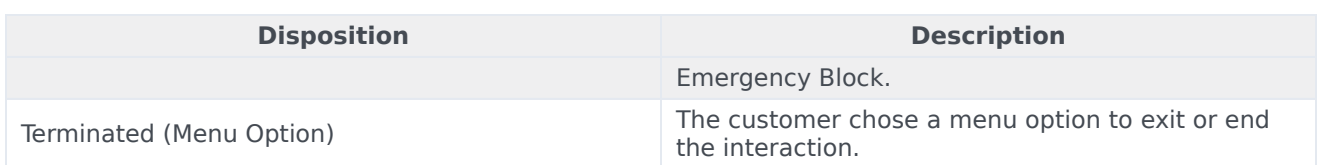

#### <span id="page-7-0"></span>Assisted Service

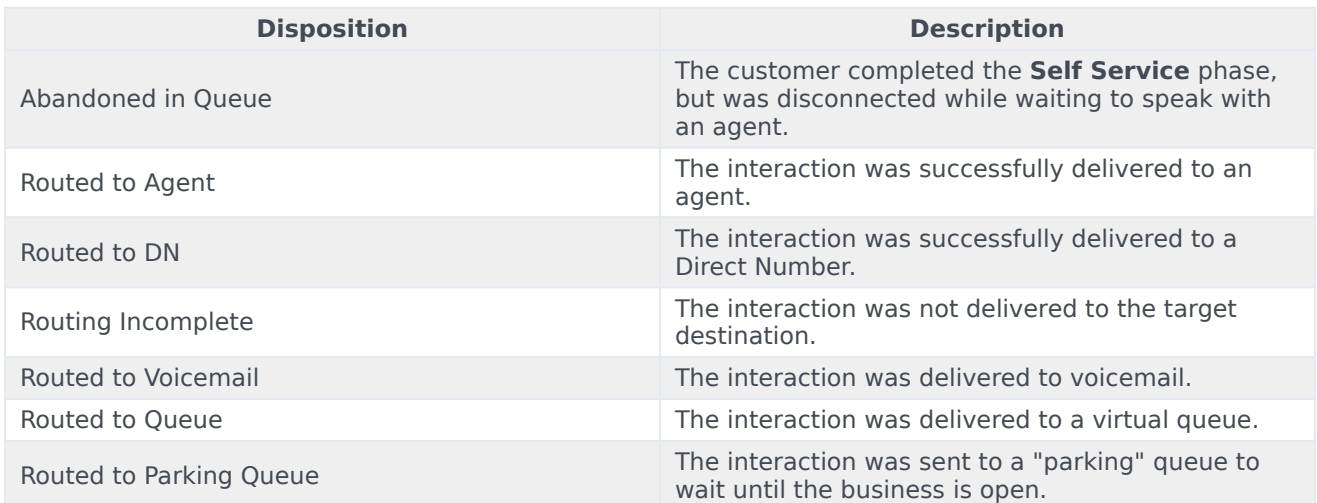

#### <span id="page-7-1"></span>**Callback**

The following final dispositions can be set by the Callback V2 block. However, this disposition value can be overwritten by any subsequent block that the Designer application enters.

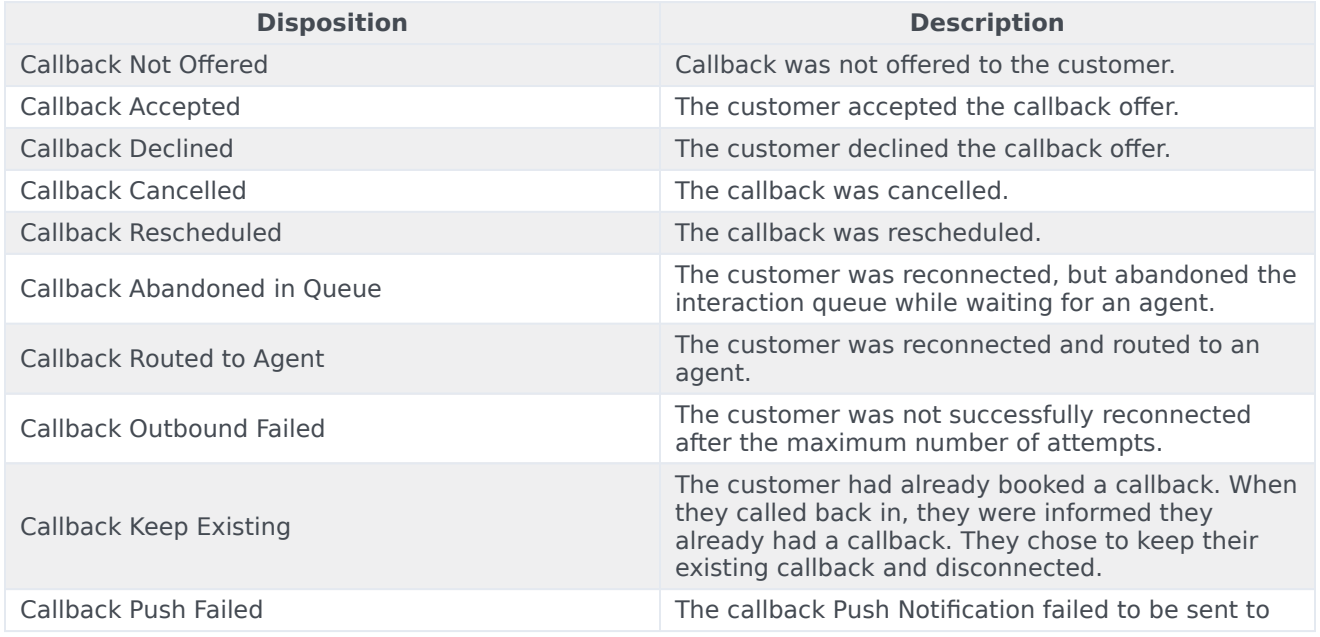

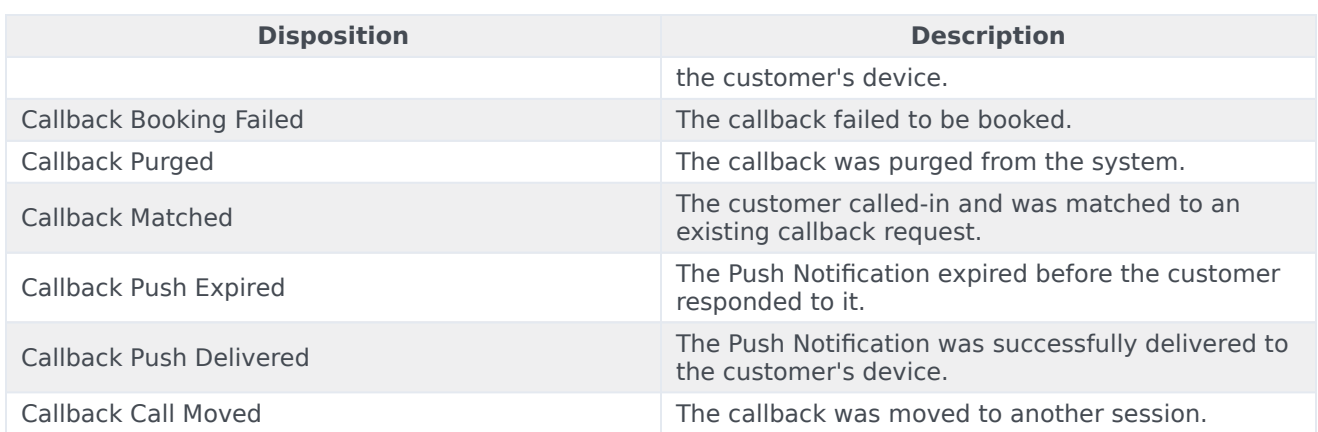